# **13. Beilagen**

### **Beilage 1:**

## **Auszug aus einem Storyboard: Bewertung von Vermögen und Kapital**

#### **Screenshot 1: Bilanz**

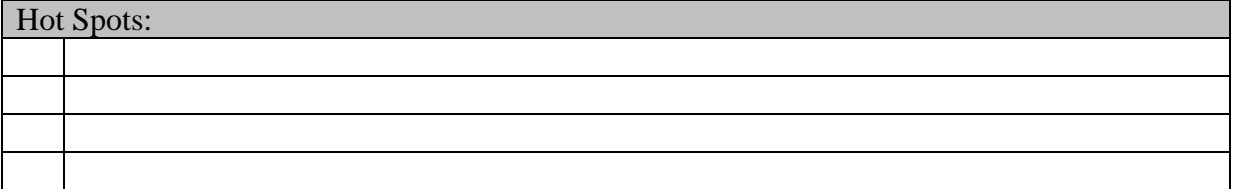

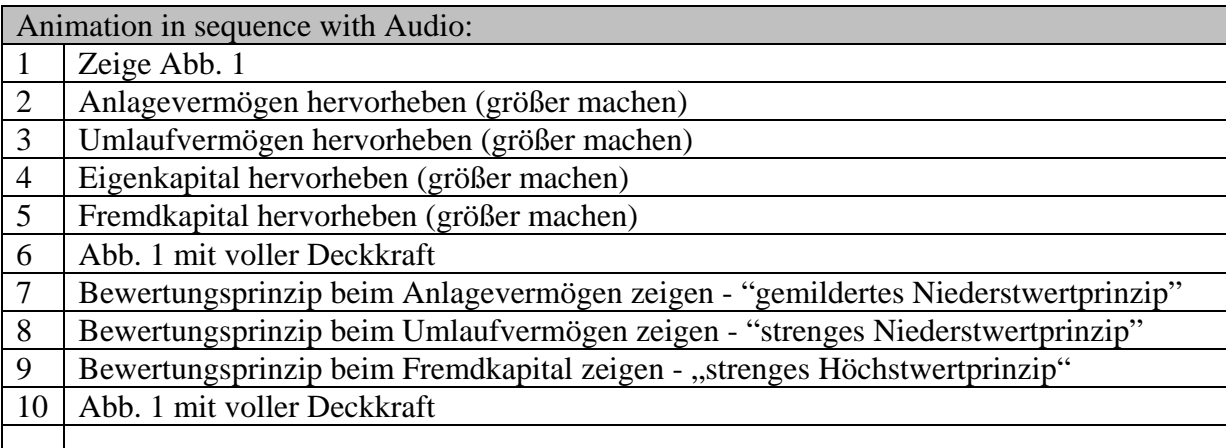

Audio:

 (1) Eine Bilanz setzt sich aus vielen verschiedenen Konten zusammen. Dabei kann man 4 Blöcke unterscheiden: (2) Auf der Aktivseite steht das Anlagevermögen. Das Anlagevermögen besteht aus nicht abnutzbaren Teilen wie zum Beispiel Unbebaute Grundstücke und abnutzbaren Teilen wie zum Beispiel Gebäude, Maschinen, Fahrzeuge und Geschäftsausstattung. Alle Konten des Anlagevermögens findet man bekanntlich in der Kontenklasse 0. (3) Zum Umlaufvermögen zählt man unter anderen den Handelswarenvorrat, die Lieferforderungen, Kassa und Bank. Die Konten des Umlaufvermögens stehen in den Kontenklassen 1 und 2. (4) Auf der Passivseite der Bilanz wird das Eigenkapital ausgewiesen. Es steht in der Kontenklasse 9 und (5) das Fremdkapital. Zum Fremdkapital zählen alle Konten der Kontenklasse 3. Zum Beispiel Darlehen oder Lieferverbindlichkeiten. (6) Je nachdem, um welchen Teil der Bilanz es sich dreht, werden unterschiedliche Bewertungsprinzipien verwendet. So bewertet man das Anlagevermögen nach dem gemilderten Niederstwertprinzip (7). Das Umlaufvermögen wird nach dem strengen Niederstwertprinzip bewertet (8). Das Fremdkapital wird nach dem strengen

Höchstwertprinzip bewertet (9). Wenn man also weiß, wo die Konten in der Bilanz stehen, so kennt man automatisch das Bewertungsprinzip.

**wir bewegen wissen** 

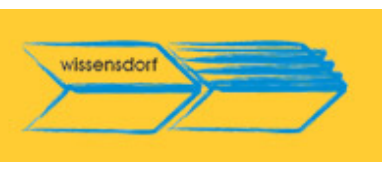

## **Screenshot 2: Bilanz aufbauen lassen**

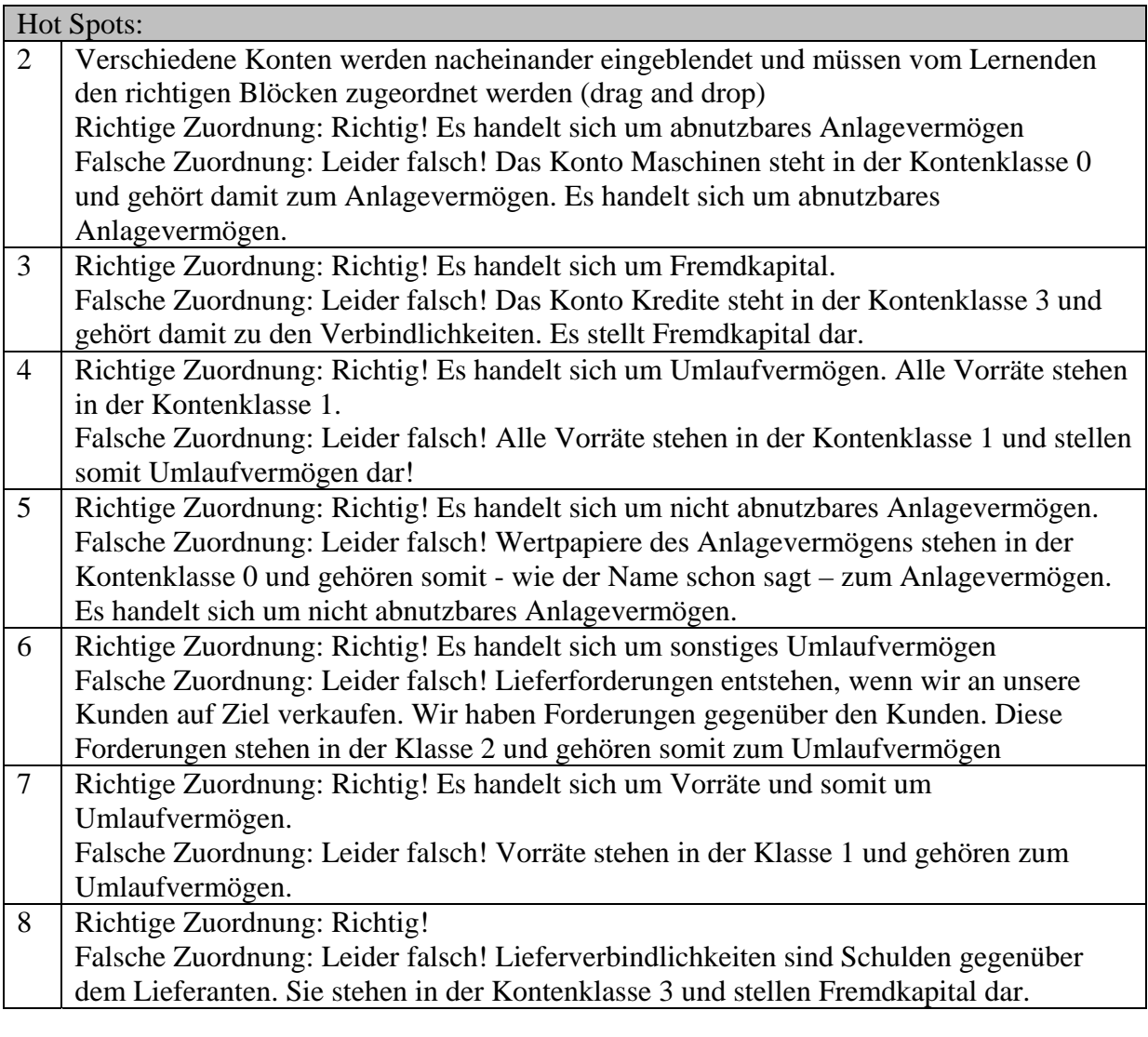

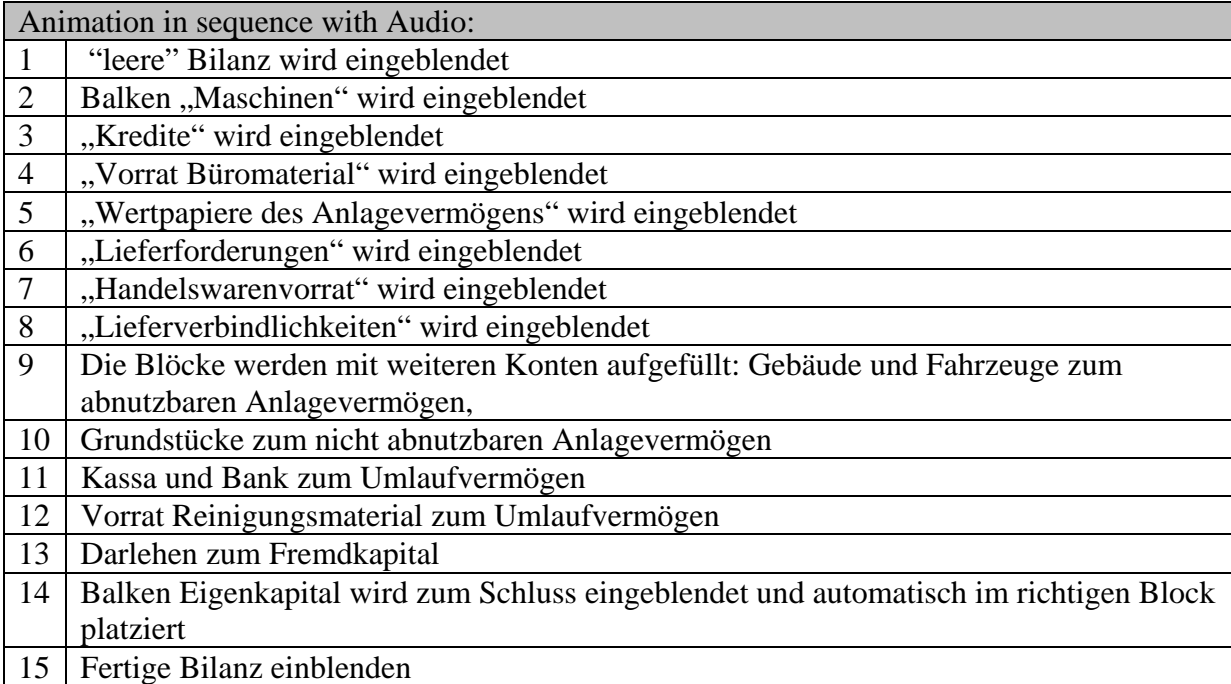

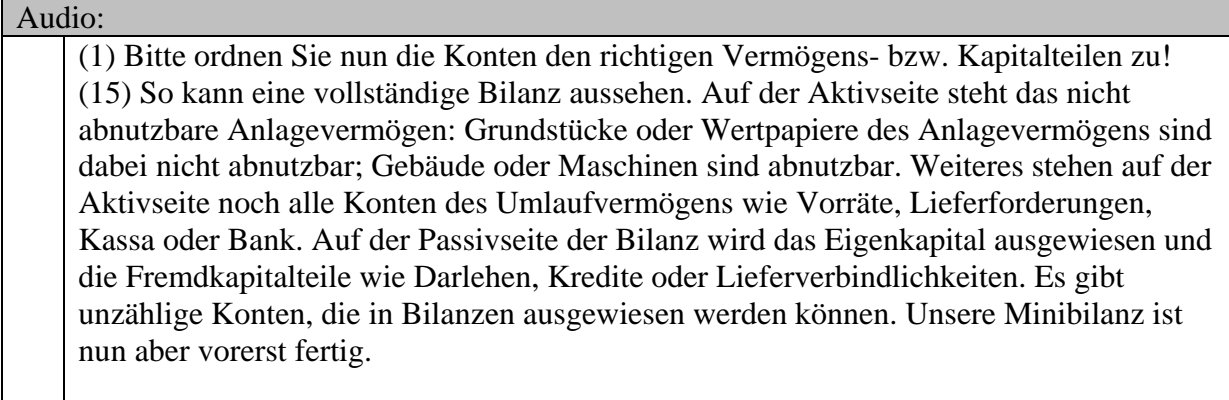

**wir bewegen wissen** 

**wissensdorf – Verein zur Förderung der beruflichen Aus- und Weiterbildung sowie der schulischen und beruflichen Integration von Menschen** - 15 -

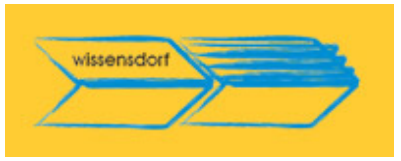